## **Chapter to Cover:** Chapter 4 Making Decisions

We cover most of this chapter. Conditional operators and blocks and scope can be skipped. I find it easier to do several sections together instead of separately; for instance, relational operators and conditional operators.

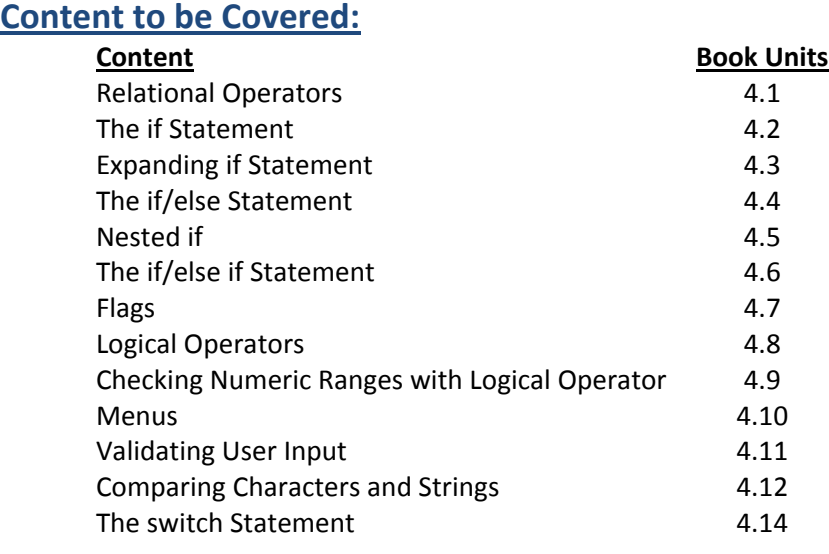

# **To be completed before Class:**

Listen to MPL video Chapter 4 videos 1, 2, 3, 4 Listen to APSU videos Chapter 4 video 1, 2, 3, 4

### **Lab Work:**

- 1. Write a program that inputs a name, a grade (an integer based on the 10 point system) and displays the name and the letter grade earned. Use the extended if.
- 2. Modify this program to use the switch statement.

## **Assignments:**

[Click for Pass5 Assignment](assignments/pass5.pdf) Buying T-shirts. MPL5: MyProgrammingLab 4.1 (first 6), 4.2, 4.3, 4.4, 4.5, 4.6, 4.7, 4.8, 4.10, 4.12(first 2, last 5), 4.14(first 2)

#### **Quiz 5:**

Over chapter 4